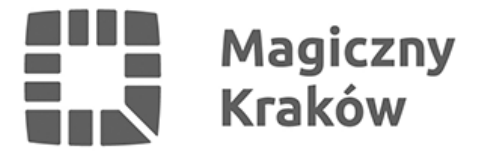

## *Excel: poziom średniozaawansowany - bezpłatne dwudniowe szkolenie online*

*2024-06-20*

*Serdecznie zapraszamy do udziału w dwuczęściowym szkoleniu online pod nazwą "Excel – poziom średniozaawansowany". Microsoft Excel to jeden z najpopularniejszych arkuszy kalkulacyjnych, który wykorzystywany jest do najróżniejszych obliczeń. Excel jest niezastąpiony w tworzeniu tabel, wykresów czy baz danych, na podstawie których wykonuje się wiele analiz. Warto go dobrze poznać.*

*Termin: ⟶ 01.07.2024 r. - część 1, godz. 15:00-19:00, ⟶ 03.07.2024 r. - część 2, godz. 15:00-19:00, w sposób zdalny.*

*Link do zapisu na szkolenie znajduje się poniżej: <https://forms.office.com/e/D1xXVaDQ5U>*

*Na podany w formularzu adres e-mail przesłane zostaną wszystkie informacje potrzebne do wzięcia udziału w spotkaniach.*

*Ważna informacja:*

*osoby uczestniczące w szkoleniu powinny mieć dostęp do programu Excel z pakietu Office 365 lub Microsoft 365.*

*Zagadnienia, które zostaną poruszone na spotkaniu to m.in.:*

- *adresowanie komórek oraz rola adresów względnych i bezwzględnych,*
- *importowanie danych różne źródła importu oraz praca z zaimportowanymi danymi,*
- *funkcje:*
	- *funkcje tekstowe,*
	- *funkcje logiczne,*
	- *funkcje daty i czasu,*
- *wykresy.*

*Szkolenie jest przeznaczone dla mieszkanek i mieszkańców Krakowa, a także przedstawicielek i przedstawicieli organizacji pozarządowych oraz grup nieformalnych działających i planujących działania na rzecz krakowian.*

*Na życzenie, dla osób biorących udział w szkoleniu, drogą mailową przesłany zostanie imienny certyfikat potwierdzający uczestnictwo.*

*❯ Szkolenie poprowadzi p. Grzegorz Basiński – specjalista w zakresie systemów informatycznych i zabezpieczeń, tematyki związanej z ochroną danych osobowych oraz analizą ryzyka. Posiada 25-letnie doświadczenie w zakresie budowy i wdrażania systemów informatycznych w sektorze publicznym*

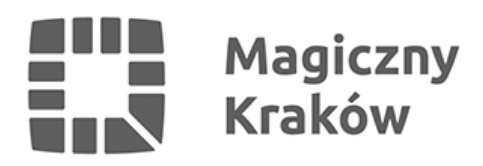

*Warto rozwinąć swoje kompetencje i umiejętności razem z Centrum Obywatelskim Centrum C 10!*

*Serdecznie zachęcamy do zapisów.*